# *TTree / SQL*

# Philippe Canal (FNAL) 2005 Root Workshop

9/28/2005 Philippe Canal, ROOT Workshop 2005

1

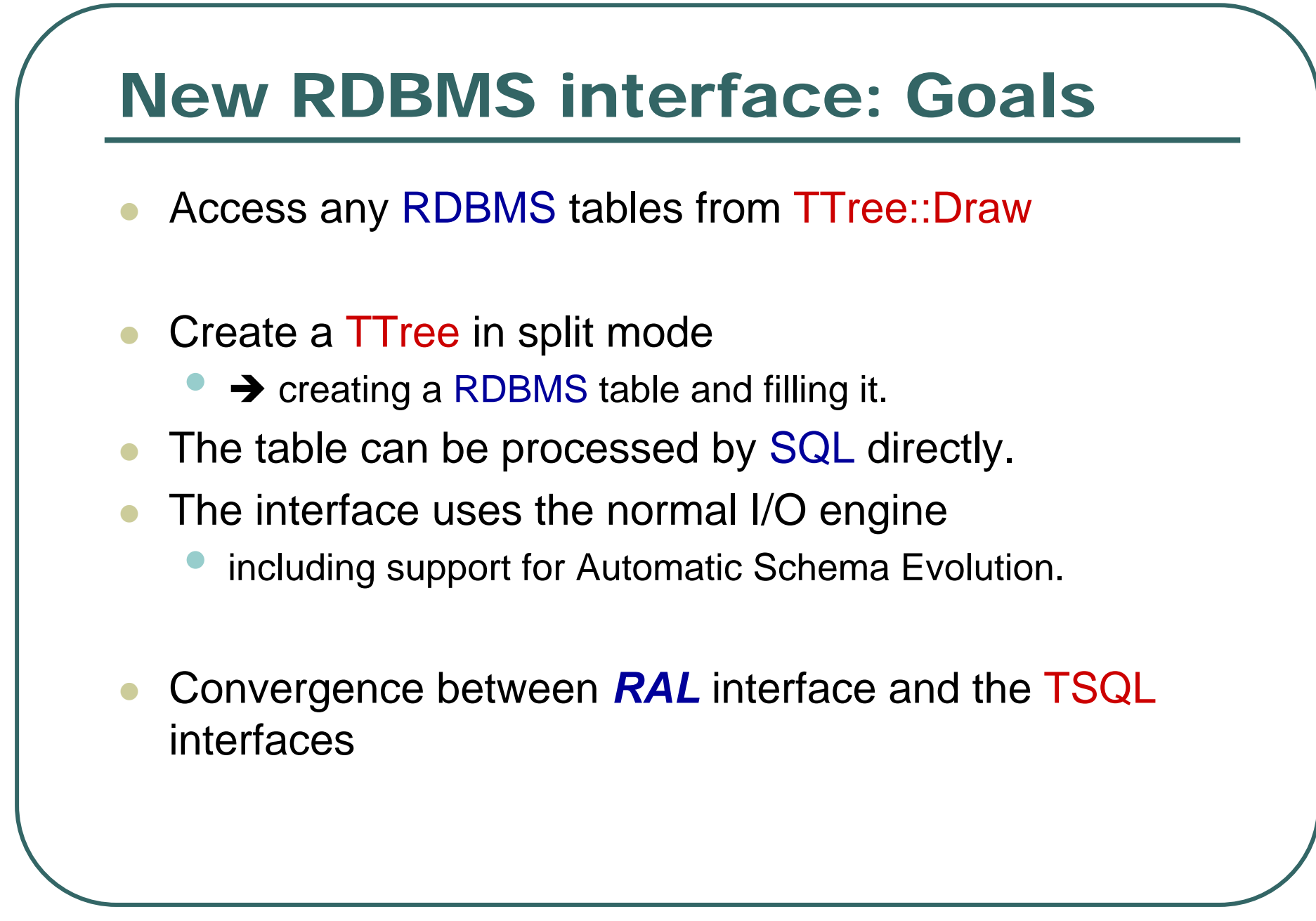

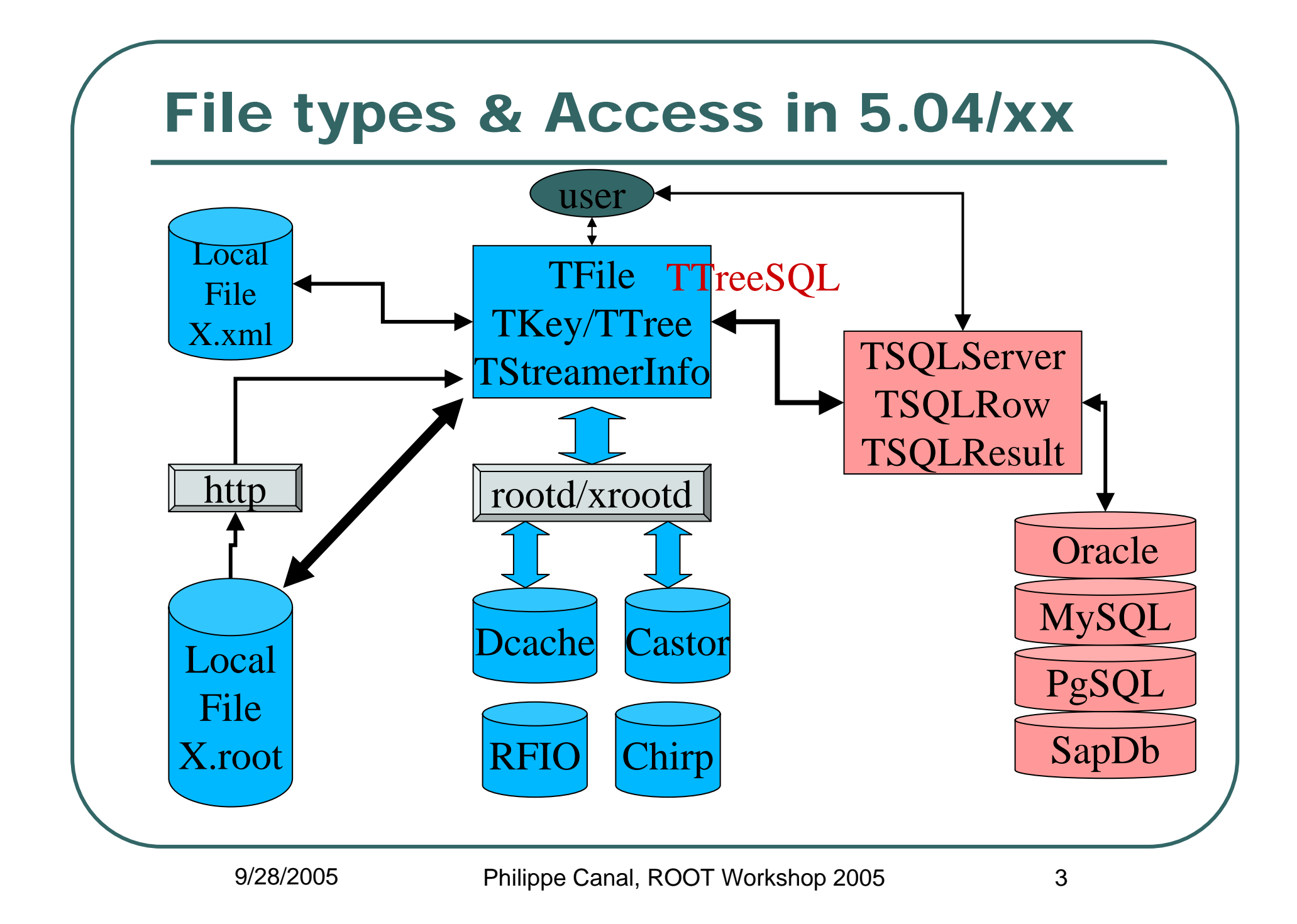

#### TTree with SQL database back-end

- $\bullet$  Uploaded in CVS repository of first version of TTreeSQL
	- • support the TTree containing branches created using a leaf list (eg. hsimple.C).

```
ntuple->Branch("main",&mytest,"px/D:py/F:pz:random:i/I:c/B");
ntuple->Branch("string",(void*)str,"str/C");
```
- $\bullet$  Add an interface to read the proper TTree object depending on the backend
	- •Something like TTree::Open using the Plugin Manager
- $\bullet$ Extend TTreeSQL to support TBranchElement
- $\bullet$  Implement proper schema evolution support
	- $\bullet$  The main design problem is how to save/retrieve the TProcessID/TStreamerInfo.
	- • One possibility is to use the same mechanism currently in use in **TXMLFile**

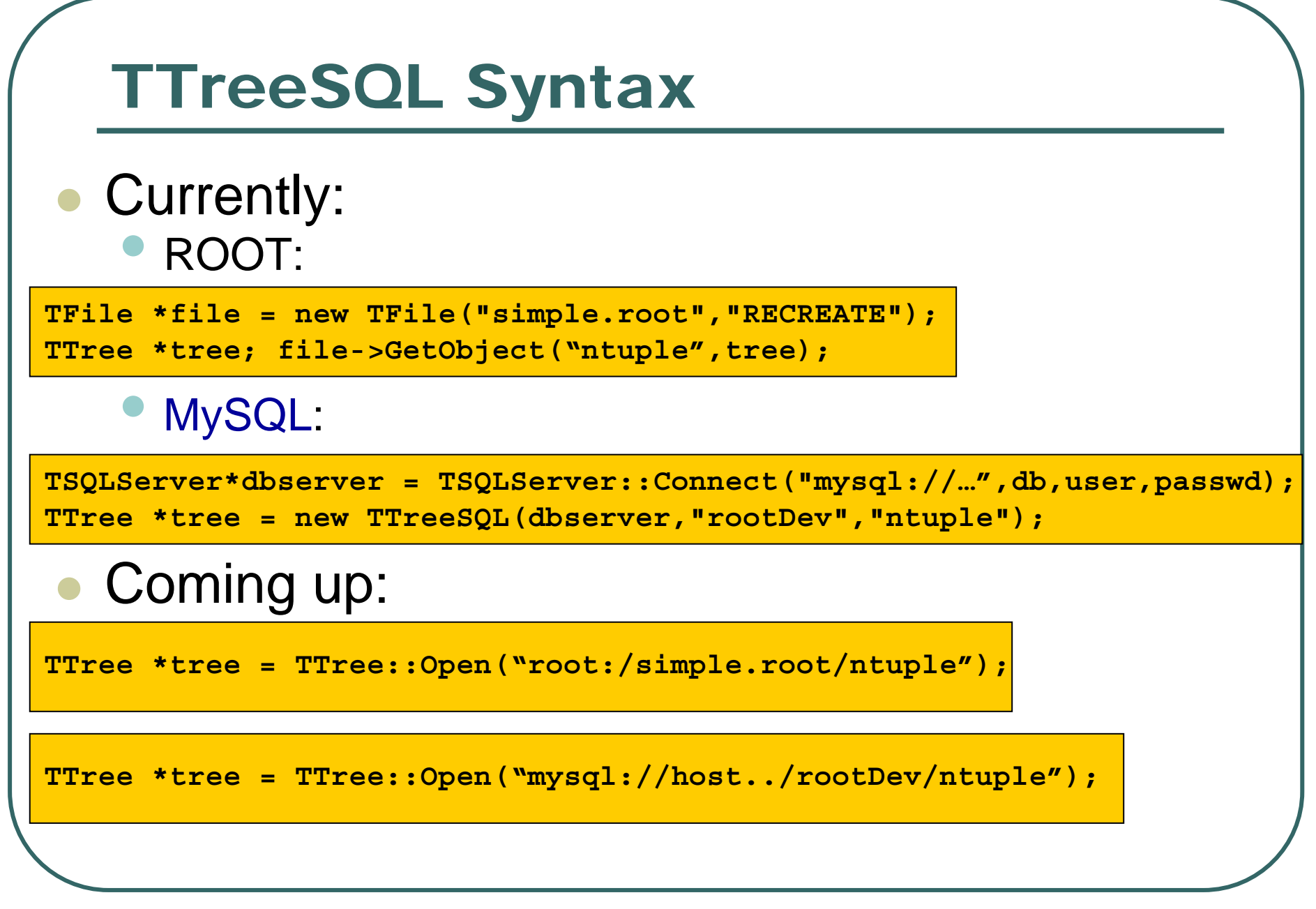

9/28/2005

### Support for TBranchElement

- $\bullet$  Will add the creation of auxiliary tables
	- •table of TStreamerInfos
- Will add support for 'blob' data field to support unsplit object.
- Will need support for 'collection'
	- •either by using additional 'linked' tables
	- $\bullet$ either by using 'blob' data field

## TTreeSQL Optimization

- $\bullet$ • On a simple test with a local MySQL database:
	- •Reading is 5x slower than with ROOT I/O
	- • Writing is functional but requires significant optimization of the code.
- $\bullet$ • Current implementation of the SQL communication (text oriented) could be greatly improved.
	- • Could use some expertise in MySQL and odbc (to reinvigorate RDBC)

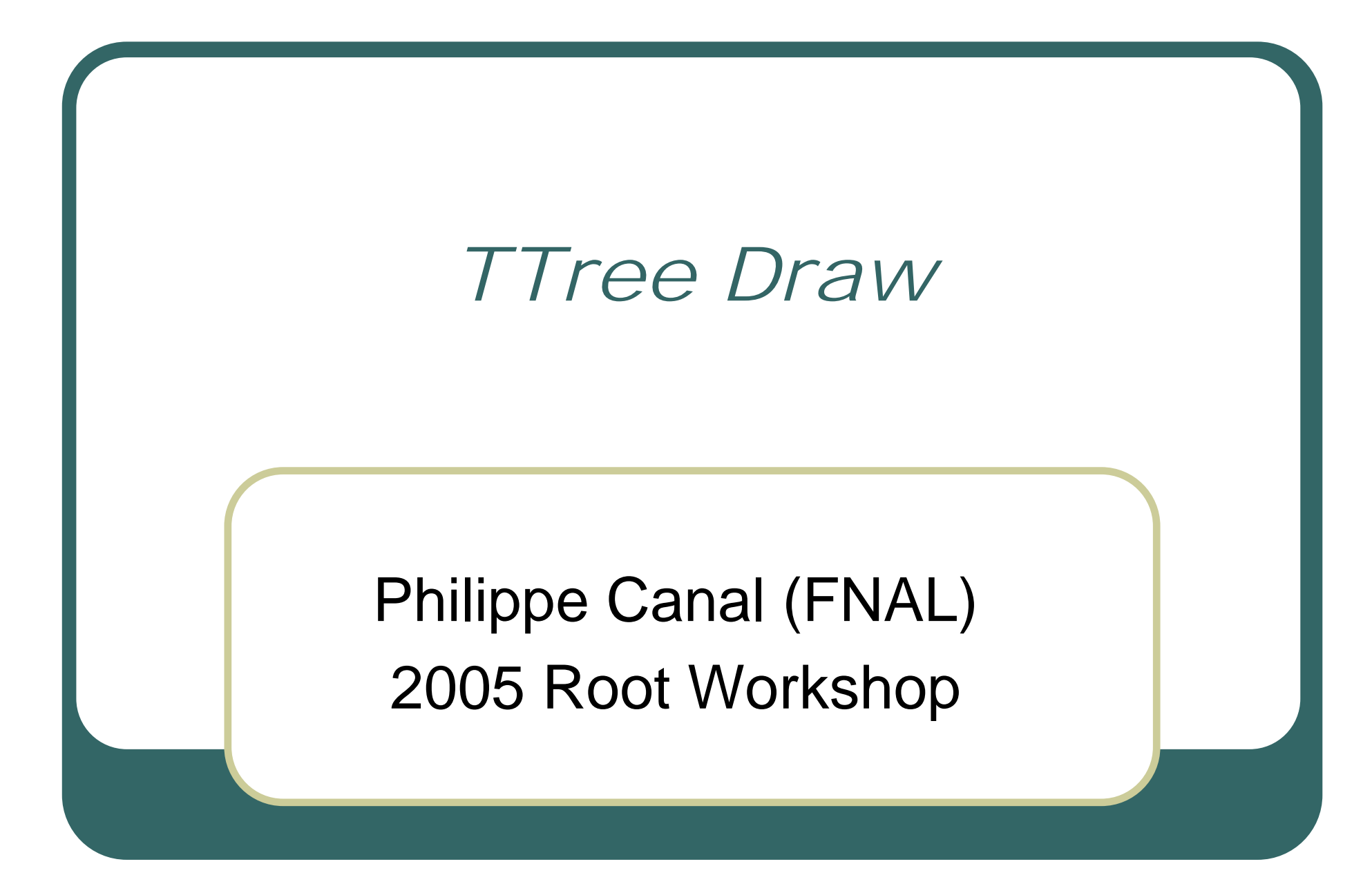

9/28/2005 Philippe Canal, ROOT Workshop 2005

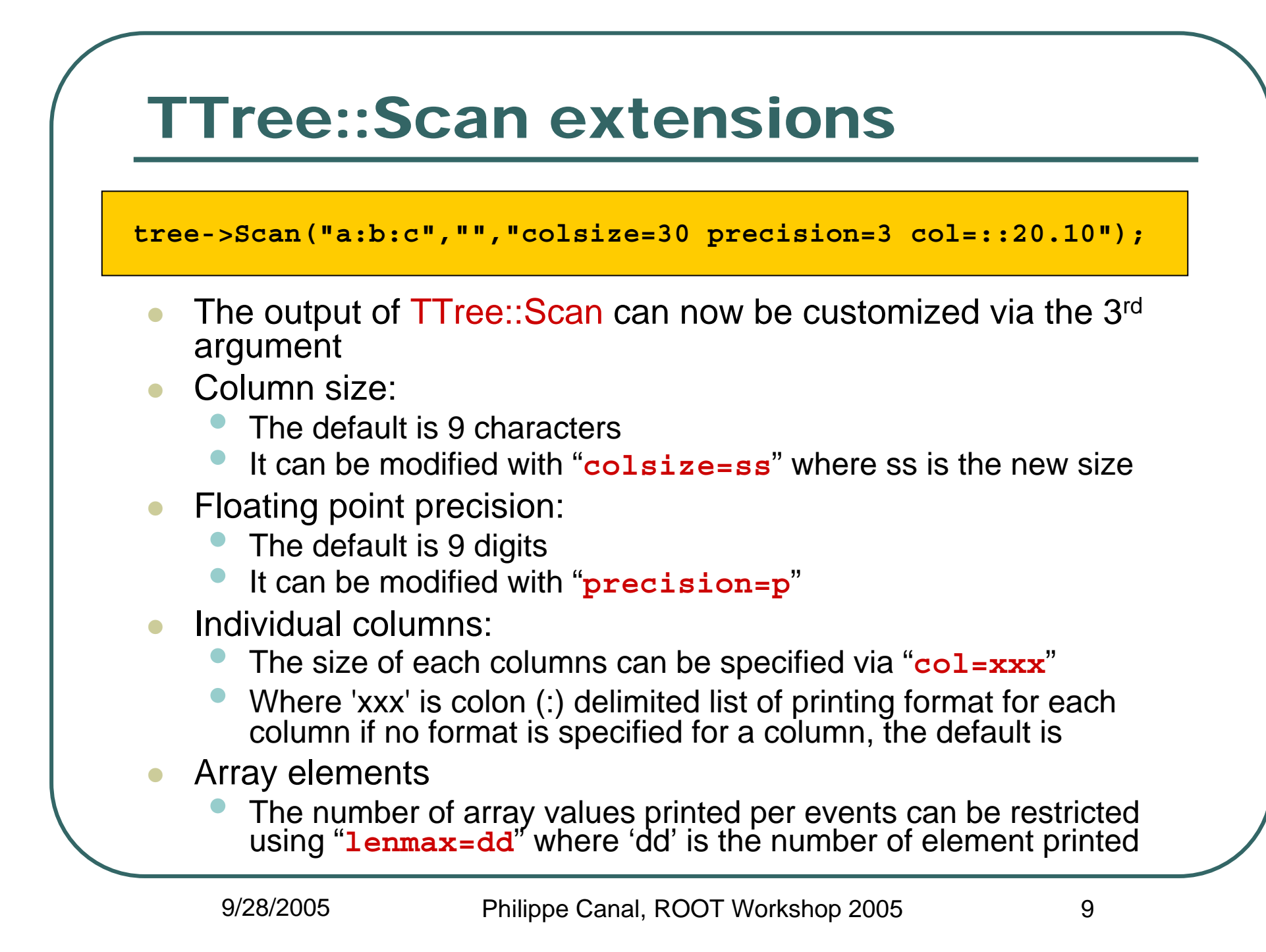

#### Looking at the Tree

**myTree->Scan("fEvtHdr.fDate:fNtrack:fPx:fPy","", "colsize=13 precision=3 col=13:7::15.10");**

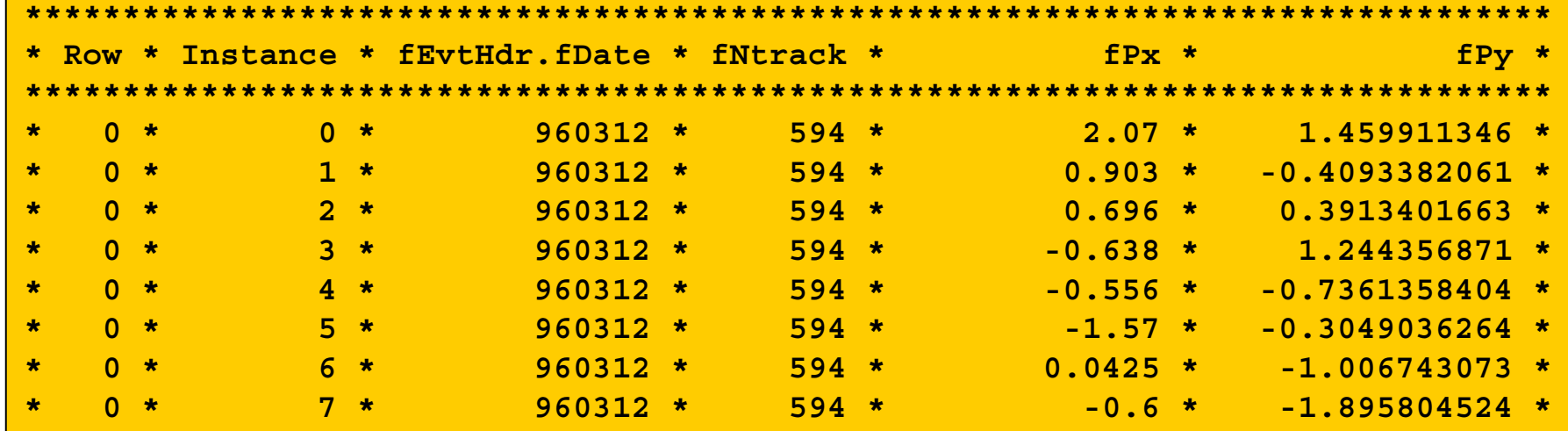

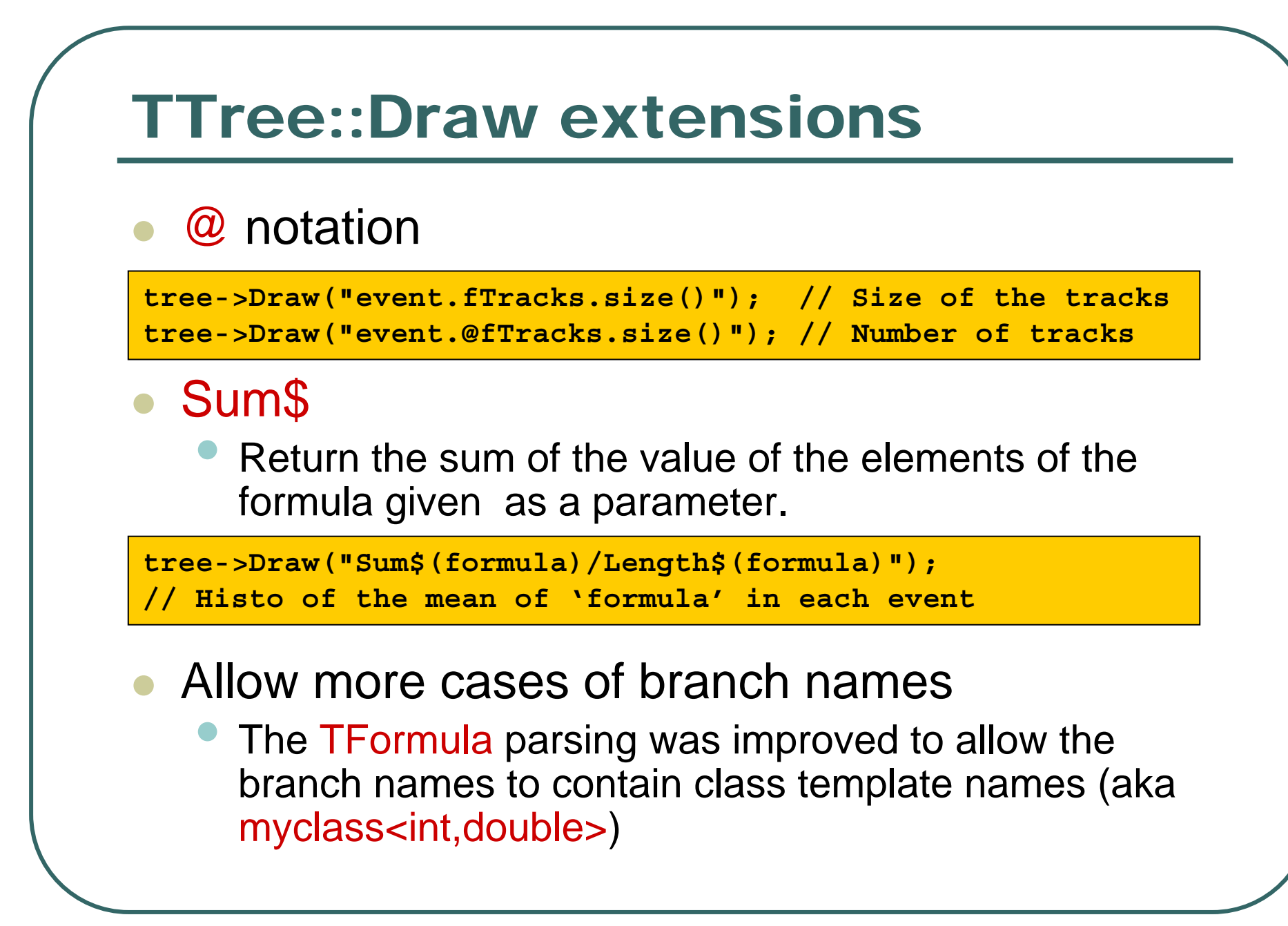

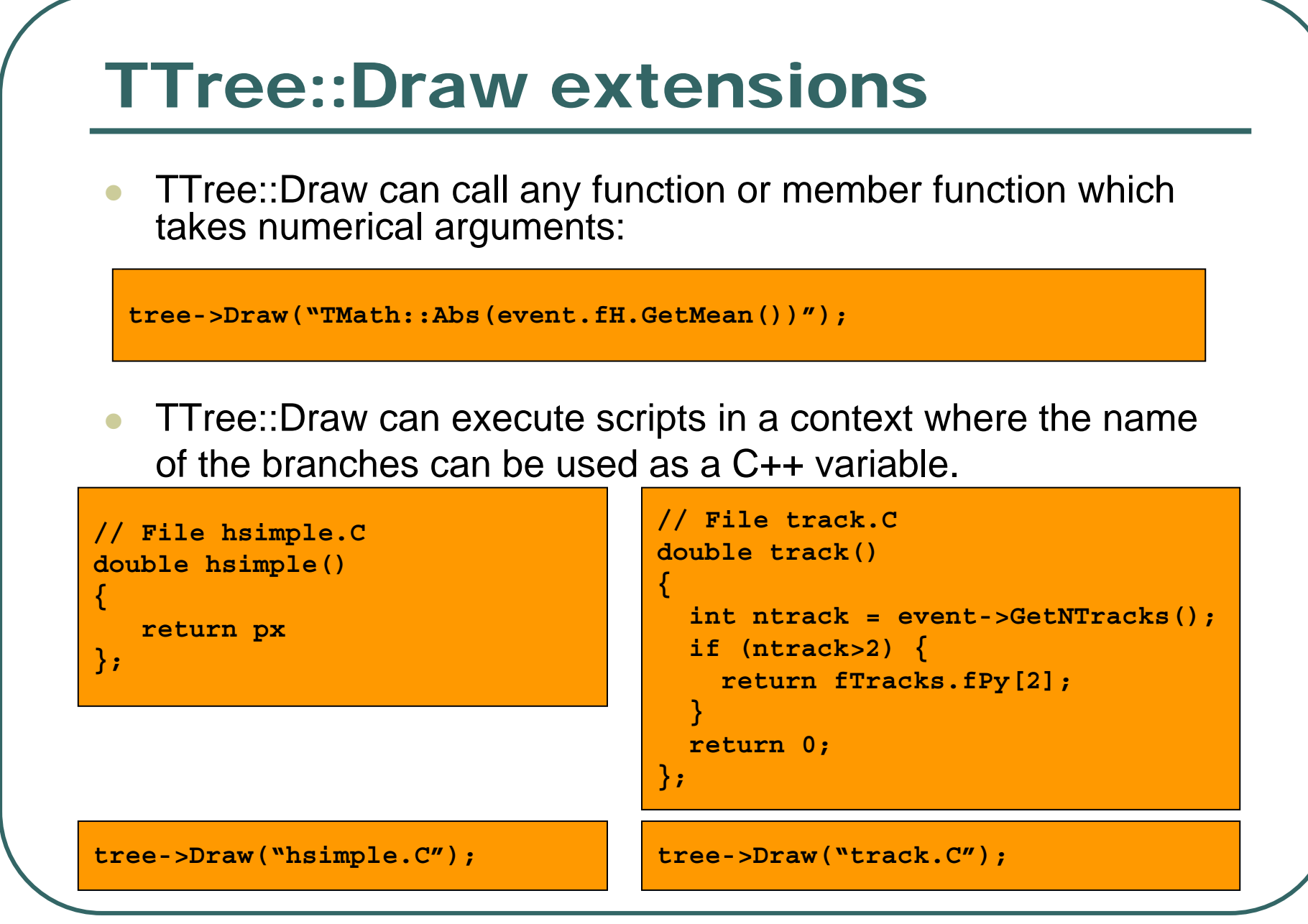

Philippe Canal, ROOT Workshop 2005 12

9/28/2005

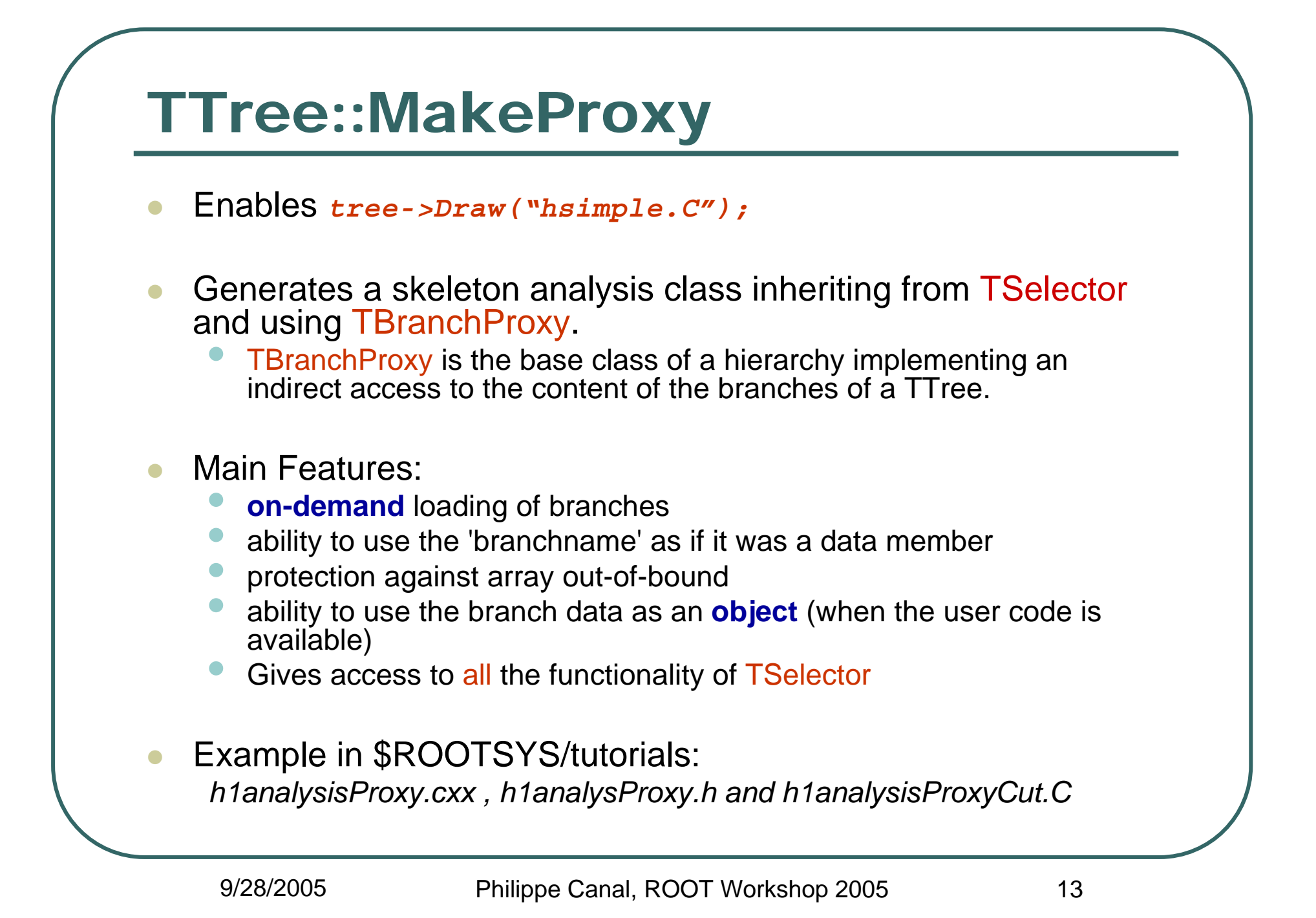

## TFormula Optimizations

- $\bullet$  New implementation of the executor part of **TFormula** 
	- $\bullet$  Combines or replaces multiple operations by a single indirect function call.
	- •Pre-calculate constant expressions
	- •minimizes the size of the existing switch
- $\bullet$  This result in a significant speed-up of the execution
	- $\bullet$ Especially noticeable if used for minimization

#### Browsing extension

- $\bullet$  Can now Browse:
	- $\bullet$ Split objects
	- $\bullet$ Unsplit objects
	- $\bullet$ **Collections**
- $\bullet$  And can now see
	- $\bullet$  Simple member functions
	- •Transient members
	- $\bullet$ Persistent members

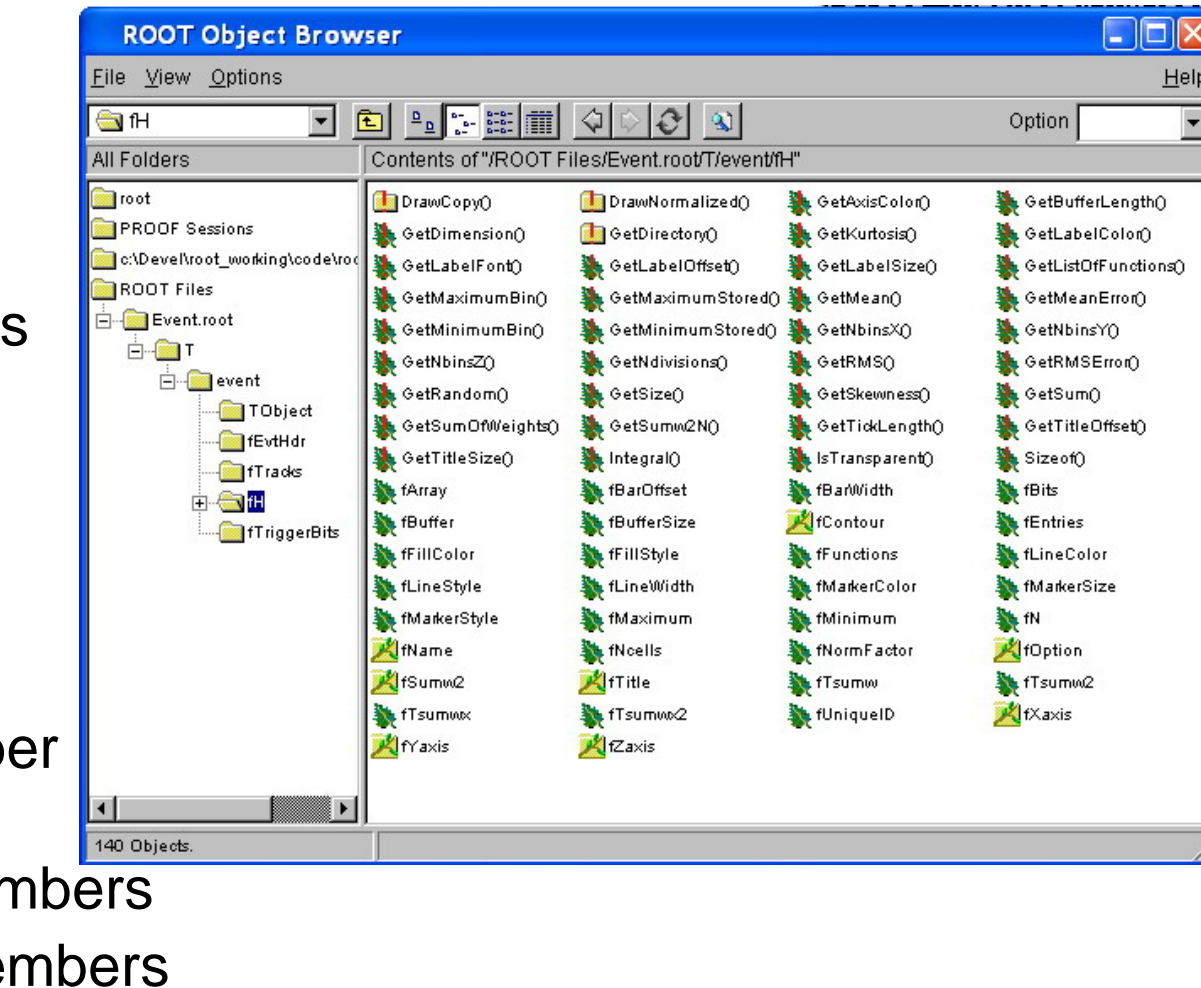

Help

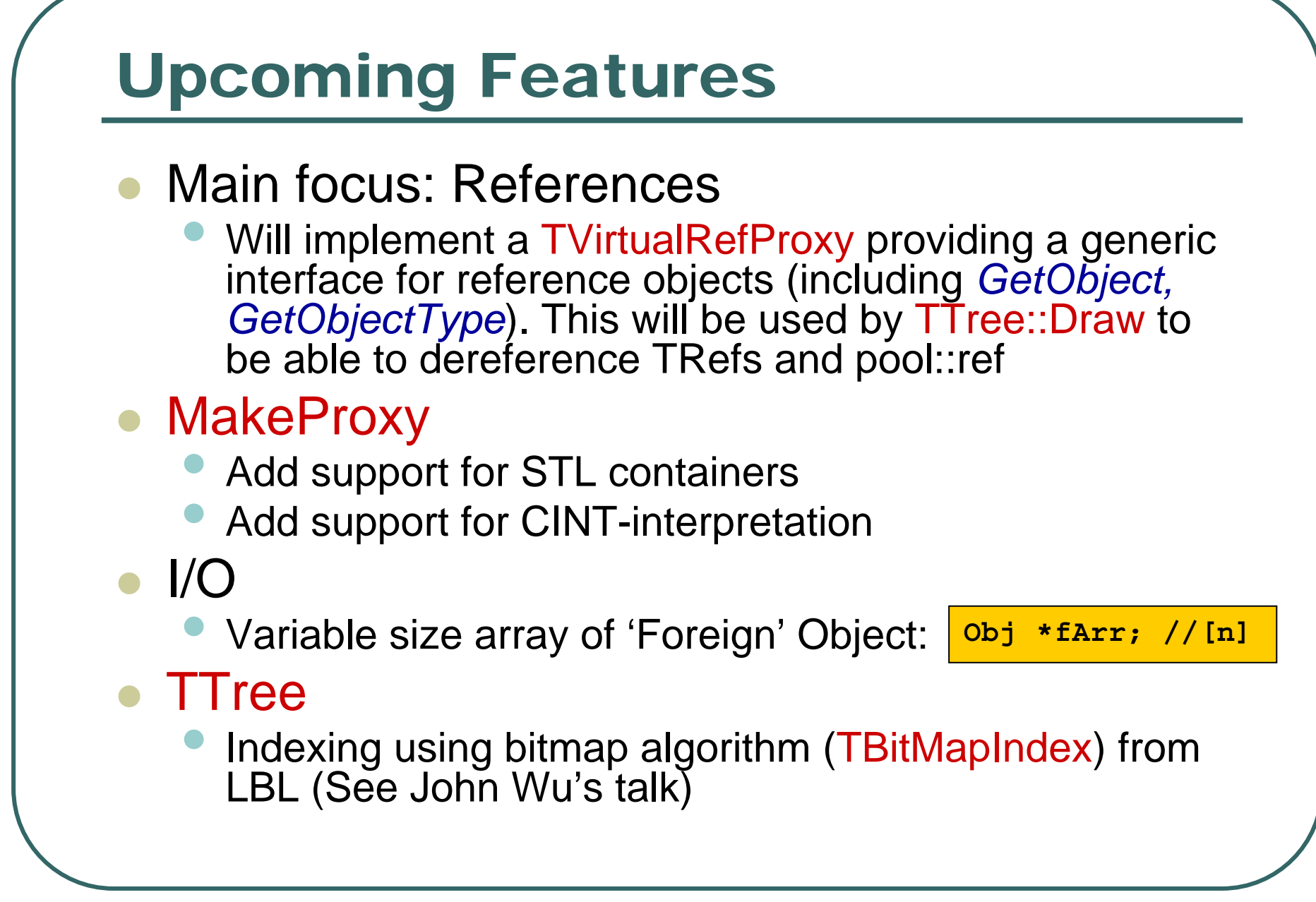